# **Digital Astrophotography References By David Haworth www.stargazing.net/david/**

## **Wikipedia Introduction to Astrophotography and Photography**

- *Wikipedia Astrophotography*
- http://en.wikipedia.org/wiki/Astrophotography
- *Wikipedia Digital Camera Astrophotography*
	- http://en.wikipedia.org/wiki/Digital\_camera\_astrophotography
- *Wikipedia Barn Door Tracker*
	- http://en.wikipedia.org/wiki/Barn\_door\_tracker
- *Wikipedia Photography*
	- http://en.wikipedia.org/wiki/Photography

# **Websites with Significant Astrophotography Tutorials**

- *Catching the Light Astrophotography Articles*, Jerry Lodriguss http://www.astropix.com/HTML/I\_ASTROP/TOC\_AP.HTM
- Starizona Guide to CCD Imaging http://starizona.com/acb/ccd/ccd.aspx http://starizona.com/acb/ccd/siteindex.aspx
- *Astrophotography for the Amateur,* Michael A. Covington http://www.covingtoninnovations.com/astro/
- AAVSO CCD Observing Manual, http://www.aavso.org/ccd/manual/
- Apogee CCD University, http://www.ccd.com/ccdu.html
- Astronomical Image Processing Tutorials by Donald Waid http://www.waid-observatory.com/articles.html

#### **Astrophotography DSLR Information**

- *Observations and tips*, Christian Buil
	- http://astrosurf.com/buil/us/test/test.htm
- *Deep-space Imaging with the Canon EOS 20Da* • http://www.lrgb.com/20da.html
- *Spectral Response of DSLR Cameras*, Dennis diCicco
	- http://www.pbase.com/terrylovejoy/image/29755088

# **Astroimaging Books**

- *A Practical Guide to CCD Astronomy*, Patrick Martinez and Alain Klotz, 243 pages
	- A guide to choosing and using CCD cameras for amateur astronomers
- *Amateur Telescope Making*, Stephen F. Tonkin
	- Chapter 14 is on building and using a Cookbook CCD Camera by Al Kelly, 14 pages
- *The Art and Science of CCD Astronomy*, David Ratlidge, 162 pages, http://www.astrovid.com/CCDBOOKS.HTM
	- 12 chapters by different authors about their CCD experiences.
- *The Art and Science of CCD Astronomy*, David Ratlidge,
	- Chapters by different authors about their imaging experiences.
- *Astronomical Equipment for Amateurs*, Martin Mobberley
- Chapter 8 is on electronic imaging, 43 pages
- Astrophotography for the Amateur, 2<sup>nd</sup> Ed., Michael A. Covington
	- Chapter 12 is on Computer Image Enhancement, 26 pages & Chapter 13 is on CCD Imaging, 16 pages
- *CCD Astronomy Construction and Use of an Astronomical CCD Camera*, Christian Buil, 321 pages
	- An intermediate to advanced understanding of CCD camera design, operation and imaging processing.
- http://www.willbell.com/ccd/ccd4.htm or http://www.astrovid.com/CCDBOOKS.HTM
- *The CCD Camera Cookbook*, Richard Berry, Veikko Kanto & John Munger, 176 pages
	- This book shows you how to build your own CCD camera.
	- http://www.willbell.com/ccd/ccd5.htm
	- *Choosing and Using a CCD Camera*, Richard Berry, 96 pages
		- Book includes Quikpix software for PCs
		- http://www.willbell.com/ccd/ccd6.htm
- *Deep Space CCD Atlas: North (264 pages) and South* books by John Vickers P.O.B. 1292 Duxbury, MA 02331
	- A good reference of CCD images to verify your objects
- *Digital Astrophotography, The State of the Art*, David Ratledge(Ed.)
	- Chapters by David Haworth, Keith Wiley, Steve Chambers, Johannes Schedler, Christian Buil, Damian A. Peach, Brian Lula, Robert Gendler, Dale E. Mais & Tom Boles
	- 2005, 177 pages
	- http://www.deep-sky.co.uk/pubs.htm
	- *Electronic Imaging in Astronomy - Detectors and Instrumentation*, Ian S. McLean, 472 pages
	- CCDs and other imaging devices used in professional observatories
- *FOSTER CCD Imaging Series*, Software Bisque, 107 pages, http://www.bisque.com/
	- Covers the fundamental requirements for obtaining good CCD images.
- *The Handbook of Astronomical Image Processing 2nd edition*, Richard Berry & James Burnell
	- 2005, 683 pages with CD
	- Includes *Astronomical Image Processing for Windows* (AIP4WIN) V2.0
	- Willmann-Bell, Inc. http://www.willbell.com/ccd/index.htm
	- *The Handbook of Astronomical Image Processing*, Richard Berry & James Burnell, 640 pages
	- A very good book on image processing & it includes *Astronomical Image Processing for Windows* (AIP4WIN)
	- Willmann-Bell, Inc. http://www.willbell.com/aip/index.htm
- *Handbook of CCD Astronomy*, Steve B. Howell, 164 pages, Cambridge University Press
- Good intermediate introduction to CCD imaging.
- *Introduction to Astronomical Image Processing*, Richard Berry, 96 pages
	- A beginners' guide to CCD image enhancement for PCs and basics on CCD imaging processing, includes Astronomical Image Processing (AIP245) software
	- http://www.willbell.com/ccd/ccd7.htm
- *Introduction to Digital Astrophotography*, Robert Reeves
	- $\bullet$  2005, 412 pages
	- Willmann-Bell, Inc. http://www.willbell.com/ccd/index.htm
- *The New CCD Astronomy*, Ron Wodaski, 476 pages
	- A very good book to start learning about CCD astronomy
	- http://www.newastro.com/newastro/default.asp
- *Photoshop Astronomy*, R.Scott Ireland
	- 2005, 270 pages with DVD
	- Willmann-Bell, Inc. http://www.willbell.com/ccd/index.htm
- *Splendors of the Universe: A Practical Guide to Photographing the Night Sky*, Terence Dickinson, Jack Newton, Terrence Dickinson
	- Covers various aspects of astrophotography including CCD imaging
	- Part 4: More Power to You, 17 pages
- *Video Astronomy*, Revised Edition, Steve Massey, Thomas A. Dobbins & Eric J. Douglass, 200 pages
	- 2004, 200 pages
	- A beginners' guide to using video
	- Sky Publishing Corp., http://skyandtelescope.com/
- *Video Astronomy*, Steve Massey, Thomas A. Dobbins & Eric J. Douglass, 200 pages
	- A beginners' guide to using video
	- Sky Publishing Corp., http://skyandtelescope.com/

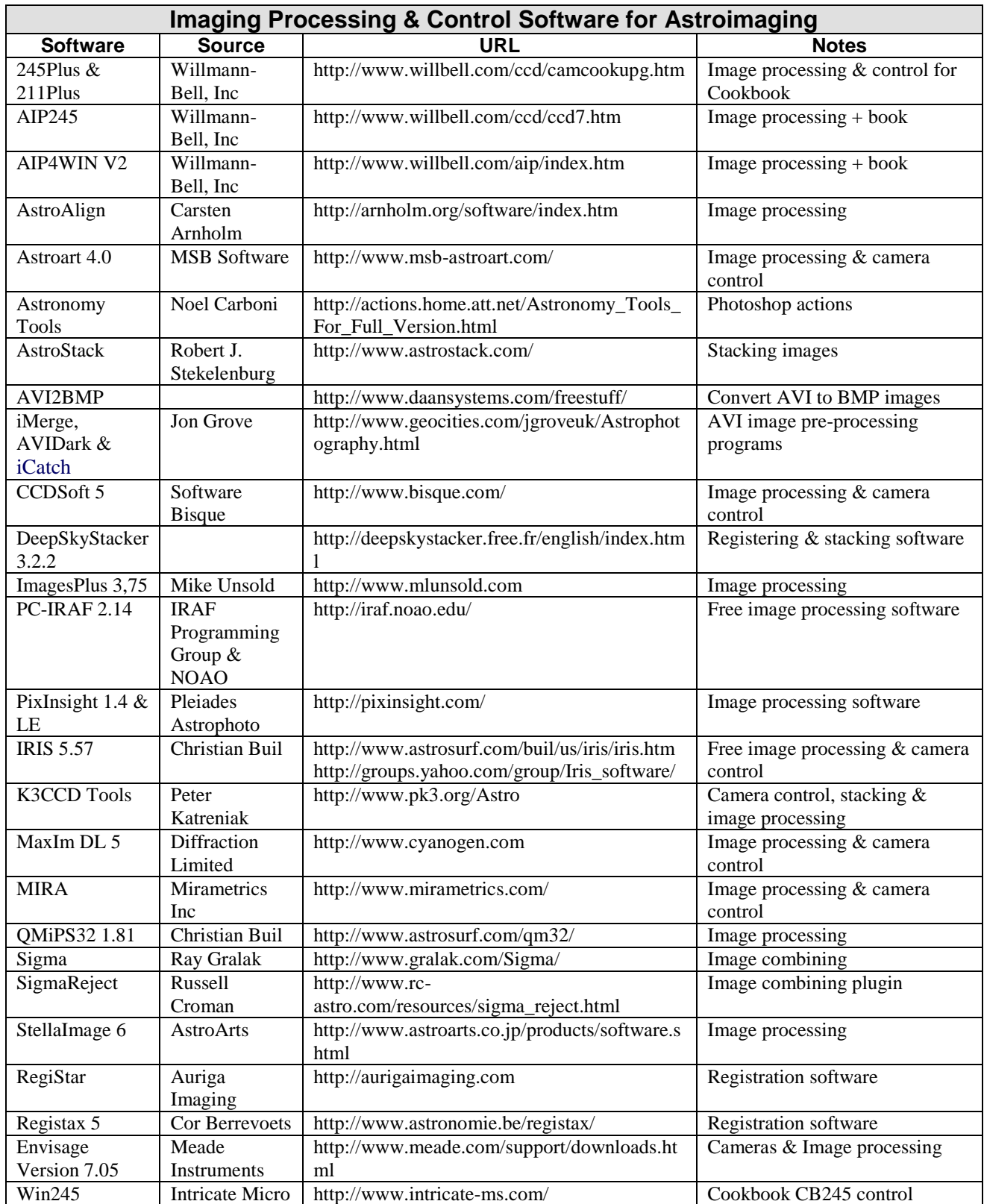

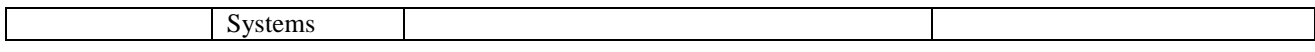

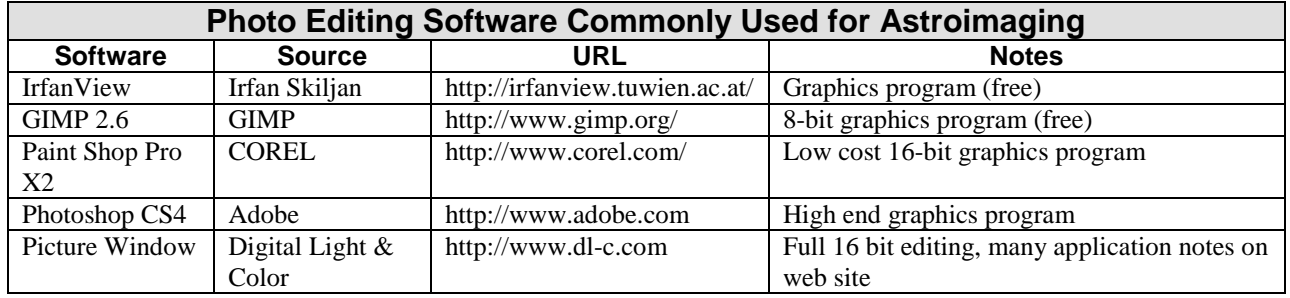

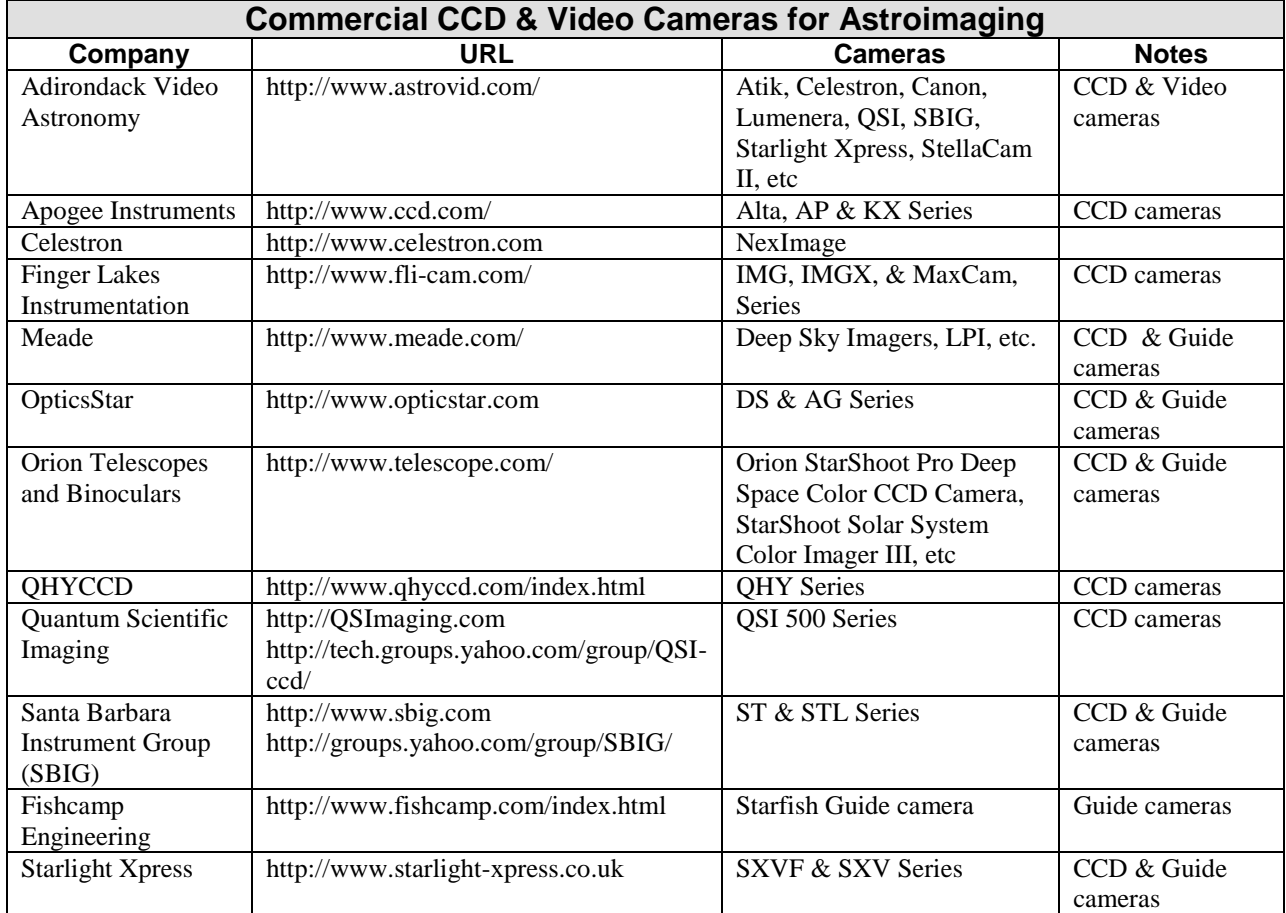

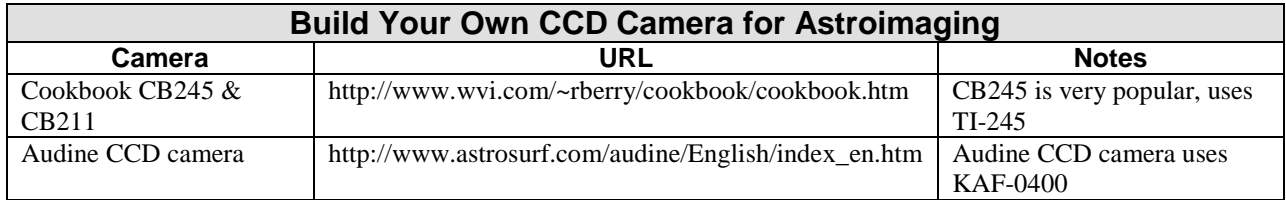

# **Astroimaging Accessories**

- Murnaghan Instruments, http://www.e-scopes.cc/Murnaghan\_Instruments\_Corp56469.html
	- Flip mirrors & optical filters
- Optec, Inc., http://www.optecinc.com
	- Telecompressor lens for CCD cameras, PC-controllable filter slides/filter wheels and pre-viewer equipment

# **AstroPhoto Insight Magazine**

AstroPhoto Insight master index http://astrophotoinsight.com/node/575

## **CCD Astronomy Magazine**

- CCD Astronomy was published from spring 1994 to winter 1997 with four issues per year.
	- Obtain the back issues of CCD Astronomy from Sky Publishing Corp., http://skyandtelescope.com/
	- Especially summer 1995 for the article *Starting Out Right* by Douglas George. This is a must to read article for anyone starting in CCD imaging.

## **1990-2007 Astroimaging Magazine Articles**

- *Amateur Astronomy*, http://www.AmateurAstronomy.com
	- 2006 Winter issue 52, Star Trails with a DSLR
	- 2005 Fall issue 47, AstroImage 2004
	- 2005 Fall issue 47, First Steps in CCD Photometry of Variable Stars
	- 2005 Fall issue 47, Adventures in Astrophotography
- *Amateur Telescope Making Journal,* This magazine is not being published in any more.
	- Issue #14, The "What Next" Crisis in CCD Imaging by Richard Berry
	- Issue #13, Telescopes for CCD Imaging (Revisited) by Richard Berry
	- Issue #12, Noise in CCD Cameras by Richard Berry
	- Issue #11, CCD Imaging In Color by Richard Berry
	- Issue #8, Imaging on a Mountaintop Telescopes for CCD Imaging Part IV by Richard Berry
	- Issue #7, Telescopes for CCD Imaging Part III by Richard Berry
	- Issue #6, Telescopes for CCD Imaging Part II by Richard Berry
	- Issue #5, Telescopes for CCD Imaging by Richard Berry
	- *Astronomy* Explore the Universe Magazine, http://www.astronomy.com
	- 1999 5<sup>th</sup> Edition, From Darkroom to Digital
- *Astronomy* Magazine, http://www.astronomy.com
	- 2007 February, Get the most from CCD images
	- 2007 January, Make Hubble shots your own dazzling photos
	- 2006 December, How to make a lunar mosaic
	- 2006 October, Shooting through the light
	- 2006 September, Big results from a small package
	- 2006 September, Yankee digital dandy
	- 2006 July, Designed to shoot the sky
	- 2006 June, Relive the Red Planet's big show
	- 2006 May, Astronomer for a night
	- 2006 April, Eye on the southern sky
	- 2005 November, Shoot the Moon
	- 2005 September, Stalking star clouds
	- 2005 August, Image like a pro
	- 2005 June, Easy imaging for everyone
	- 2005 May, Small eyes on the sky
	- 2005 April, Sharper photos with film
	- 2004 September, Shooting the sky
	- 2004 September, Cannon 10D digital camera
- 2004 August, Extreme imaging
- 2004 June, Amateur CCD discoveries
- 2004 May, All-sky fireball network
- 2004 April, When Astrophotos go bad
- 2004 March, Capturing aurorae
- 2004 February, The 25 greatest Astrophotos in history
- 2004 February, CCD Images at their best
- 2003 December, Imaging with webcams
- 2003 November, A night with the Feras
- 2003 October, Simple telescope shooting
- 2003 September, Basic CCD techniques
- 2003 August, Imaging the Red Planet
- 2003 July, Simple skyshooting
- 2003 June, Imaging the Sun in Ha
- 2003 May, The STV: Video camera, CCD, or autoguider?
- 2003 March, Testing a CCD trio
- 2003 January, Join the Hunt (for extrasolar planets)
- 2002 September, Capture the Sky from Kitt Peak
- 2002 July, Over the Rainbow
- 2002 May, Catch an Extrasolar Planet
- 2002 March, Trichannel Astrophotography
- 2002 March, Imaging from the 'Burgs
- 2002 February, Catching the Light Digitally Enhancing Your Astrophotos
- 2001 February, Sharpen Your Images
- 2001 January, Sunsational Photography
- 2000 September, Exploring the Digital Darkroom
- 2000 April, In Cyber Color
- 2000 March, How to Record the Digital Sky
- 2000 February, Capture the Sky on a CCD
- 1999 September, Adaptive Optics Meet CCDs
- 1998 April, CCD Cameras Get Savvy, ST-7 & ST-8
- 1997 February, In Search of Faint Galaxies
- 1996 December, Piece-by-Piece Astrophotography
- 1996 March, Beyond the Visible with CCDs
- 1996 Observer's Guide, Shooting the Sky With an Electronic Camera
- 1995 September, Tune Up Your Telescope for CCD
- 1995 February, Catching Comets with a CCD
- 1994 September, Seeing & Believing (Don Parker)
- 1994 August, Working in the Digital Darkroom
- 1993 October, Over the Edge
- 1993 April, The Digital Darkroom, "Printing" the Image
- 1993 March, The Digital Darkroom, "Developing" the Image
- 1992 February, Celestial Seeing: Three Imaging Technologies
- 1991 August, Snapping the Planets Electronically
- *Astronomy Now* Magazine, http://www.astronomynow.com/
	- 2007 March, Moon mosaic magic
	- 2007 January, Meade DSI II CCD cameras
	- 2006 September, The Rolls Royce of CCDs
	- 2006 September, Astrophotography made simple
	- 2006 August, How to bring your old astrophotos back to life
	- 2006 March, Observing project 2: Capturing the total solar eclipse
	- 2006 March, Photography was hijacked by astronomers
	- 2006 February, Canon EOS 20Da
- 2005 December, Tech talk: Digital SLRs
- 2005 November, Capture Mars with a webcam
- 2005 October, Measure up an asteroid
- 2005 August, Watching infinity rise with Nik Szymanek
- 2005 July, Starlight Xpress MX716
- 2005 April, Digital Drawing
- 2005 April, Picture This, Ghostly Glow
- 2005 April, Star tales: Robin Leadbeater
- 2004 February, CCD Cameras
- 2004 February, The world of CCDs
- 2004 February, Planetary imaging with webcams
- 2004 February, Amateurs on the cutting edge
- 2004 January, Putting the art into astrophotography
- 2002 March, Amateur Astronomical Spectroscopy
- 2000 March, At the Sharp end of Amateur Technology
- 1999 May, Recording an Eclipse on Video
- 1999 March, The Digital Age
- 1998 December, Finding the Position
- 1998 September, A CCD Overview
- 1998 June, CCD Sky: Supernova Patrol
- 1998 May, Ultimate Observing, Tom Puckett Observatory
- 1998 March, The Celestron Fastar SCT
- 1998 March, CCD Sky, General Tips
- 1998 January, Observations from Portugal, Pedro Re CCD setup
- 1997 December, CCD Sky: Processing Images
- 1997 November, An Eyepiece Camera MX5
- 1997 September, CCD Sky: Finding Faint Objects
- 1997 June, CCDs The Next Quantum Leap
- 1997 March, CCD Sky, Celestron Pixcel 255 Camera
- 1997 March, CD-ROM CCD Images
- 1996 December, Planetary Imager (Don Parker)
- 1996 September, CCD Time Machines
- 1996 June, Terry Platt Interview (inventor of the Starlight Xpress CCD cameras)
- 1995 October, From Camera and Film to CCD and Disk
- 1995 September, Stars in CCD Color
- 1995 June, By the Light of a Pixelled Moon
- 1995 April, Incredible Skies Captured by CCD
- *Beginner's Guide to Astronomy* by *Astronomy* Magazine, http://www.astronomy.com 2003 Silver halide and electronic chips: imaging the cosmos
- *Night Sky,* http://www.skyandtelescope.com/
	- 2006 September/October, First Steps in Sky Photography
	- 2006 May/June, Night! Camera! Action!
	- 2005 July/August, Shoot the Deep Sky
- *Reflector,* Astronomical League
	- 2005 September, Capturing the Goddess Selene
- *Sky at Night,* http://www.skyatnightmagazine.com
	- 2007 January , How to Discover a nova with a digital SLR and just a little patience
		- 2007 January , First light: Testing Canon's latest DSLR camera the 400D
	- 2006 September, First light: Lumenera's SKYnyx 2-OM camera
	- 2006 August, How to Photograph meteor showers in step-by-step guide
	- 2006 August, Group Test: Digital SLR cameras
	- 2006 May, Modify a webcam to take pictures of the Moon and planets
	- 2006 January, Video Astronomy
- 2005 October, The Skies through electronic eyes
- 2005 October, One shot wonders, four entry-level one-shot color CCD cameras
- 2005 June, Meade Deep Sky Imager
- *Sky News* Magazine*,* http://www.skynews.ca
	- 2006 November/December, Astrophotography or Sleep?
	- 2006 March/April, Jack Newton's Nirvana
	- 2005 November/December, Planet Parade: An Imaging Project
	- 2005 May/June, The DSLR Revolution in Astrophotography
	- 2005 March/April, Digital SLR Cameras: A Revolution in Astrophotography
	- 2004 March/April, The Acuter Digital Imager
	- 2000 September/October, Astro-Imaging With a Commercial Digital Camera
- *Sky & Telescope* Magazine*,* http://skyandtelescope.com/
- 2007 January, How to Process Planetary Images
	- 2006 December, Bicolor Narrowband Astrophotography
- 2006 November, Going Deep with a DSLR
- 2006 September, Capture the Sun with Your PST
- 2006 September, Good Gets Better: Meade's DSI II CCD Cameras
- 2006 July, Peering Through the Dust
- 2006 July, ImagesPlus: Affordable Image Processing for Astrophotographers
- 2006 June, Premier Planetary Imager, SkyNyx 2.0
- 2006 May, Unmasking Eclipse Details with Photoshop
- 2006 April, Of Color and Composition
- 2006 March, Deep-Sky Astrophotography 2005
- 2006 February, Measuring Skyglow with Digital Cameras
- 2005 December, S&T Test Reports Planetary Processing with RegiStax3
- 2005 December, Resolution Realities
- 2005 November, S&T Test Reports Canon's Astrocamera: The EOS 20Da
- 2005 November, Digicam Astrophotography
- 2005 October, S&T Test Reports Deep-Sky Imaging for Everyone (Meade's DSI cameras)
- 2005 October, Planetary Masters
- 2005 August, Narrowband Imaging in Color
- 2005 July, Capturing the Colors of the Moon
- 2005 June, AVA's Atmospheric Dispersion Corrector
- 2005 May, Hybrid Composite Imaging
- 2005 April, I Pursuit of the Ultimate Image
- 2005 March, Resurrecting an Old Astrophoto
- 2005 January, A New Way of Looking at the Moon
- 2004 October, Stella Cam: II Taking Video into the Deep Sky
- 2004 October, How to Capture October's Lunar Eclipse
- 2004 September, SLR Camera Adapters
- 2004 September, Lunar Mosaics Made Easy
- 2004 July, Channel-Surfing to Better Solar Images
- 2004 July, King of the Chips: SBIG's STL-11000M
- 2004 June, Astro Imaging with Digital SLR Cameras
- 2004 May, Photographing the Transit of Venus
- 2004 April, Processing Webcam Images with RegiStax
- 2004 March, Capturing Star Trails with a Digital Camera
- 2004 January, Deep-Sky Imaging with Webcams
- 2003 December, Deep-Sky Imaging with Integrating Video Cameras
- 2003 December, Akira Inaka's 3-D Universe
- 2003 December, The New Face of Planetary Astronomy
- 2003 November, As the World Turns (Star Trails)
- 2003 September, Get Ultrasharp Planetary Images with Your CCD Camera
- 2003 August, Creating High-Resolution Color CCD Mosaics with Photoshop
- 2003 July, Getting Star and Nebula Colors Right in CCD Imaging
- 2003 June, Shooting the Planets with Webcams
- 2003 April, Guiding Techniques for Astrophotography
- 2003 March, The New Age of CCD Observing
- 2003 February, Scanning Deep-Sky Astrophotos
- 2003 February, Four Low-Cost Astronomical Video Cameras
- 2003 January, CCD Imaging with Hydrogen-Alpha Filters
- 2002 December, Shooting the Space Station with Video
- 2002 November, Planning an Astro-Imaging Expedition
- 2002 October, Deep-Sky Imaging with Digital Cameras
- 2002 September, Focusing a CCD Camera
- 2002 July, Measuring Double Stars with Video
- 2002 April, Improving Astrophotos with Photoshop's Curves
- 2002 February, Wide-Field Imaging with CCD Cameras
- 2001 December, Thoughts on Super-Resolution Planetary Imaging
- 2001 November, Two Ultrasensitive CCD Cameras
- 2001 November, Imaging the Sky from the Suburbs
- 2001 October, A Trio for Minor-Planet Observers
- 2001 September, Fixing Vignetting in Astrophotos
- 2001 August, The Astrovid Color PlanetCam
- 2001 August, Astro Imaging with Digital Cameras
- 2001 July, High-Resolution Composite Color Imaging with Films
- 2001 July, Color CCD Imaging with Luminance Layering
- 2001 May, Automated Meter Observing
- 2001 January, Combining Exposures with Layer Masks
- 2001 January, STV: Digital Imaging for the Masses?
- 2000 December, Backyard Science: The IAPPP and the Amateur Astronomer
- 2000 November, Color Planetary Imaging for Beginners
- 2000 August, Automatic Asteroid Hunting
- 2000 July, Getting the Most from a CCD Spectrograph
- 2000 May, Backyard Spectroscopy
- 2000 February, A Place for Astro Imagers
- 2000 January, Thoughts of High-Resolution Imaging
- 1999 August, A First Look: SBIG's Enhanced ST-7E CCD Camera
- 1999 August, Video of the Stars (Astrovid 2000)
- 1999 July, Under One Roof (MaxIm DL)
- 1999 June, Expanding the View
- $\bullet$  1999 May, Going to the Limit
- 1999 March, Warming Up to Digital Imaging
- 1999 March, Sentinel of the Sky
- 1999 February, Building a Fiber-Optic Spectrograph
- 1998 December, True-Color CCD Imaging
- 1998 November, Astrophotography with a Twist, Digital Image Processing
- 1998 November, Better Resolution Through Technology, SBIG AO-7
- 1998 July, Digital Desktop Darkroom
- 1998 June, QuickCam Astronomy
- 1998 May, Limiting Magnitudes for CCDs
- 1998 February, The Starlight Xpress MX5
- 1998 February, CCDs, Small Scopes, and the Urban Amateur
- 1997 December, Measuring the Sky with CCDs
- 1997 October, Visiting Grove Creek Observatory
- 1997 October, Test Report: Celestron's PixCel 255 CCD Camera
- 1997 September, Test Report: Meade's Pictor 208XT and 216XT
- 1997 August, Test Report: Meade's Pictor 201XT Autoguider
- 1997 August, A CCD Camera Buzzword Primer
- 1997 July, Digitally Enhance Your Astrophotos
- 1997 June, Of Pixel Size and Focal Reducers
- 1997 May, A Do-It-Yourselfer's Primer for Digital Deep-Sky Imaging
- 1997 January, Amateurs and the CCD Revolution
- 1996 July, Test Report: SBIG's ST-7 Camera
- 1995 August, Backyard Astronomy: Guiding for Sky Photography
- 1994 April, Image Processing in Astronomy
- 1993 April, An Astrophotographer's Dream Home (Jack Newton)
- 1993 February, The Limiting Magnitude of a CCD Camera
- 1991 March, Test Report: An advanced CCD imaging camera for amateurs (Lynxx-PC Plus)
- 1990 October, Camcorder Assist for Planetary Observers
- 1990 September, Test Report: A Versatile CCD for Amateurs (ST-4)
- *Sky & Space* Magazine*,* Australia Magazine +61 2 9369 3344
- 1997 June, Technical Tips LunaCam I and II
	- 1997 February, Test Report: SBIG ST-7 by Ted Dobosz
- *Skywatch 2001* Magazine*,* http://skyandtelescope.com/
- Telescopes & Camcorder, A Match Made in Heaven
- *Vision Systems Design* Magazine*,* http://www.vision-systems-design.com
	- 1998 June, Off-The –Shelf Software Provides Astronomy Researchers with Deblurred Images
- Back issues of *Observatory Techniques* Magazine*,* (605) 226-1078, Email: otm@midco.net. This magazine is not being published in any more. Issues 1 - 23 were published and had information on CCD imaging.

# **CCD Astroimaging Conferences and Organizations**

- OMSI Astronomy Conferences and Workshops, http://www.stargazing.net/david/OMSI/index.html
- AstroImage conferences by the Orange County Astronomers, http://www.ocastronomers.org/astroimage/2006/index.asp
- Society for Astronomical Sciences symposiums, http://socastrosci.org/
- Advanced Imaging Conference http://www.aicccd.com/flash/index.html
- Transitsearch.org, discovering transit planets orbiting stars, http://www.transitsearch.org/index.htm
- AAVSO: American Association of Variable Star Observers, http://www.aavso.org/
- Center for Backyard Astrophysics, http://cbastro.org/

#### **CCD Astroimaging Web Articles**

- *Astronomy* magazine articles online, http://www.astronomy.com look under Intro to Astronomy, Photography
- Image Processing in Astronomy Education http://www.phy.duke.edu/~kolena/talks/aapt99.html
	- A talk presented at the January 1999 meeting of the American Association of Physics Teachers Anaheim, CA
- Sky Publishing Corp. CCD Astronomy articles are online at http://skyandtelescope.com/howto/imaging/
- Evolving Towards The Perfect CCD, U. of Oregon, http://zebu.uoregon.edu/ccd.html
- U. of Virginia
	- History of Photometry in Astronomical Observations http://www.astro.virginia.edu/~afs5z/photometry.html
	- History of Photography in Astronomy http://www.astro.virginia.edu/~afs5z/photography.html
	- Hall of Precision Astrometry http://www.astro.virginia.edu/~afs5z/engines.html

# **CCD Astroimaging Images on the Web (Also check Astroimaging Astronomer's Web Sites below)**

- Cookbook CCD Camera Image Gallery, http://www.wvi.com/~rberry/cookbook/cookbook.htm
- CCD Images of Messier Objects, http://zebu.uoregon.edu/messier.html

#### **Selected Astronomer's Web Sites**

- Berry, Richard http://www.wvi.com/~rberry/
	- Author of many books, articles & software programs.
	- Co-author of *The Handbook of Astronomical Image Processing*
	- Cookbook CB245 camera information & images
- Brewster, Jon http://astro.brewsters.net
	- Meade LX200 and 416XT techniques and images
- Burnell, James http://www.jburnell.com/
	- Co-author of *The Handbook of Astronomical Image Processing*
	- HX916, Cookbook CB245 camera images, AIP4WIN imaging processing software
- Carrico, Tom http://www.ccdargo.com/
	- SBIG ST-10ME and ST-7E camera images
- Cidadao, Antonio http://www.astrosurf.com/cidadao/
	- Lunar & planetary CCD imaging
- Cole, Michael The Urban Imager http://home.earthlink.net/~urbanimager
	- SBIG ST10XE & ST-7 camera images
- Cook, Lew CCD Photometry http://www.geocities.com/lcoo/
- Denny, Bob http://dc3.com/
	- ACP Observatory Control Software, PinPoint Astrometric Engine, Astronomer's Control Panel (ACP1)
- Forsberg, Andy http://pages.prodigy.net/cs-imaging/
- Goldman, Don http://www.astrodon.com/
	- RGB Weight Calculator for CCD Astrophotography
- Graham, Glenn Imaging Web Page, http://home1.gte.net/res0jwg1/astronomy
	- SBIG STV, Meade Pictor 216xt & webcam images
- Haworth, David http://www.stargazing.net/david/
	- QSI 500, Nikon D70, Fastar SBIG ST-237, Nikon Coolpix 990, ToUcam & Cookbook CB245 camera images
- Kenyon, Dave http://my.starstream.net/davekenyon/kao/
	- SBIG ST-7 camera images and CCD articles
- Lodriguss, Jerry http://www.astropix.com/INDEX.HTM
- Film images and digital imaging techniques articles
- Mais, Dale http://mais-ccd-spectroscopy.com/
	- Spectroscopy, ST-8
- McLaughlin, William http://nightskypictures.com/
	- Author of the *Astronomy Magazine* article *In Search of Faint Galaxies*.
	- Many types of CCD cameras, images & imaging articles
- Mobile Astronomical Society http://skywatch.brainiac.com/astroland/index.htm
	- Astrovideography
- Okano, Kunihiko http://www.asahi-net.or.jp/~rt6k-okn
	- SBIG ST-7E camera images, DDP image processing techniques and images
- Puckett, Tim http://www.cometwatch.com
	- Apogee AP7 camera images
- Stephens Robert http://members.dslextreme.com/users/rstephens/
	- SBIG ST-7 camera images
- Trimarchi, Eddie, FITS Plugin for Photoshop http://astroshed.com/
- Tucker, Roy http://gpobs.home.mindspring.com/gpobs.htm
	- Moving Object and Transient Event Search System (MOTESS)
- Wallis, Brad http://www.frazmtn.com/~bwallis
	- SBIG ST-7 camera images
- Webber, Larry, FocusMax http://users.bsdwebsolutions.com/~larryweber/
- West, Rob http://www.rwest.org/

• Cookbook CB245 camera images

## **CCD Astroimaging Computer CD-ROMs**

- *Photoshop for Astrophotographers CD-ROM*, Jerry Lodriguss
- *CCD Imaging CD-ROM*, Software Bisque, http://www.bisque.com/
	- Includes *FOSTER CCD Imaging* electronic book.
	- Before and after processed images
	- SkyPro CCD astronomy software demo (V2.04) with over 1,000 sample images taken with a wide range of optical instruments.
- *The Ultimate CCD Collection,* Images by Jack Newton & Don Parker
	- SkyPro CCD astronomy software demo (V2.04) with over 300 color images.
	- Images are provided in 24-bit TIFF, JPEG and 8-bit bitmap files.
	- http://www.bisque.com/

# **CCD Observing**

- New Mexico Skies Guest Observatory, http://www.nmskies.com
- Nightly and Advanced Observing Program at Kitt Peak, the National Optical Astronomy Observatory (NOAO)
	- http://www.noao.edu/outreach/aop
- Observatory, Bed & breakfast, Jack Newton, http://www.jacknewton.com
	- Arizona Sky Village & Osoyoos, BC, Canada

# **CCD Astroimaging Email List Servers**

- Yahoo! Groups Top>Science>Astronomy has many groups on CCD cameras & image processing software
	- 266 groups in http://dir.groups.yahoo.com/dir/Science/Astronomy/Astrophotography
- CCD list send "subscribe ccd**"** to Majordomo@listserv.wwa.com

# **CCD Astroimaging Video Tapes**

- Image Processing in Astronomy and other CCD videos, STV Press & Video, Tom Cleveland (800) 493-3005
	- http://www.thinkvideo.com/astronomy.html
- 1996 Santa Barbara Instrument Group CCD Imaging Conference video tapes http://www.sbig.com
	- Try to obtain the ST-4 tape if you are just starting to use the ST-4.

## **Webcam**

- Yahoo Groups QuickCam and Unconventional Imaging Astronomy Group, http://groups.yahoo.com/group/QCUIAG
- Yahoo Groups ToUcam Group, http://groups.yahoo.com/group/ToUcam/
- Haworth, David, Philips PCVC740K ToUcam PRO PC Video Camera http://www.stargazing.net/david/toucam/index.html
- Cidadao, Antonio, Logitech grayscale QuickCam http://www.astrosurf.com/cidadao/quickcam.htm

# **Astroimaging with Standard Digital Cameras**

- Digital camera T-mount adapters are available from CKC Power, http://www.ckcpower.com/ and Scopetronix http://www.scopetronix.com/.
- Bryan, http://webpages.charter.net/bbiggers/DCExperiments/index.html, has an extensive web site on digital cameras.
- Buil, Christian, http://www.astrosurf.com/buil/us/test5/cp9901.htm, review of Nikon Coolpix 990 in French.
- Haworth, David, http://www.stargazing.net/david/Nikon990/index.html, images of the Sun and Moon with a Nikon Coolpix 990 and Orion ShortTube 80mm Refractor.
- Konkel, Greg , http://www.nwgis.com/greg/equip.htm using an Olympus C-2020 Z Digital Camera
- Lonestardigital.com, http://www.lonestardigital.com/coolpix950.htm, Online Digital Photography Magazine, has lots of information on the Coolpix 950 and 990 and includes a Moon image with Coolpix 950 using a CKC Power Spotting Scope.
- McKee, Bret, http://www.imaging-resource.com/ARTS/ASTRO/ASTRO.HTM, has a nice one-web page overview article on Digital Camera Astrophotography.
- Salzgeber, Philipp, http://www.salzgeber.at/astro/moon/aristarchus2.html, has a Moon image taken with 5.1" Newton telescope with a Coolpix 950 digital camera.

#### **Astronomy Websites Lists**

- *Sky & Telescope* Magazine Astronomy Web Sites, http://skyandtelescope.com/resources/internet/article\_330\_1.asp
- Astronomy Links http://www.btlguce.com/Links.htm
- More Info on CCDs and Astronomical Image Processing http://www.phy.duke.edu/~kolena/talks/moreinfo.html
- Astronomy links http://www.geocities.com/shepard\_d/all.html

# **Book Stores**

- Large astronomy book vendor: Willmann-Bell, Inc. http://www.willbell.com/ccd/index.htm
- Amazon.com book store online search, http://www.amazon.com/
- Powells a local Portland book store with online search, http://www.powells.com/